# **Fichier:QuickStart6.png**

De Wiki

Aller à : [navigation](#page--1-0), [rechercher](#page--1-0)

[Spécial:Suivi des liens/Fichier:QuickStart8.png](http://genopus.cnes.fr/index.php/Sp%C3%A9cial:Suivi_des_liens/Fichier:QuickStart8.png) > [Utilisateur:18.116.8.110](http://genopus.cnes.fr/index.php?title=Utilisateur:18.116.8.110&action=edit&redlink=1) > [Spécial:Pages](http://genopus.cnes.fr/index.php/Sp%C3%A9cial:Pages_li%C3%A9es/Fichier:GPAbsoluteDateFormats.png) [liées/Fichier:GPAbsoluteDateFormats.png](http://genopus.cnes.fr/index.php/Sp%C3%A9cial:Pages_li%C3%A9es/Fichier:GPAbsoluteDateFormats.png) > [GPAbsoluteDate](http://genopus.cnes.fr/index.php/GPAbsoluteDate) > [Fichier:QuickStart6.png](http://genopus.cnes.fr/index.php/Fichier:QuickStart6.png)

- [Fichier](#page--1-0)
- [Historique du fichier](#page--1-0)
- [Utilisation du fichier](#page--1-0)

```
10 import fr.cnes.genius.exception.GException;
  2 import fr.cnes.genius.lowLevel.GFrame;
  3 import fr.cnes.genius.lowLevel.GPanel;
  4 import fr.cnes.genopus.orbits.GPOrbit;
  \overline{5}6 public class OrbitTest extends GPanel {
  \overline{7}8
         private final GPOrbit orbit;
  -9
 10^\circpublic OrbitTest () {
 11
              orbit = new GPOrbit("MyOrbit");
 12Τ.
 13
         public static void main(String[] args) {
 ®14⊜
 15.
             final GFrame frame = new GFrame("OrbitTest", new OrbitTest());
 16
              frame.display();
 17
         \mathcal{F}18
 19^\circ@Override
\triangle 20
         public void display() throws GException {
 21
              put(orbit);
 22
         ₹
 23
 24\odot@Override
         public void generic() throws GException {
\triangle 25
26
             // TODO Auto-generated method stub
 27
 28
         €
 29
 30}
 31
```
Pas de plus haute résolution disponible. [QuickStart6.png](http://genopus.cnes.fr/images/5/56/QuickStart6.png) (542 × 465 pixels, taille du fichier : 27 Kio, type MIME : image/png)

# **Historique du fichier**

Cliquer sur une date et heure pour voir le fichier tel qu'il était à ce moment-là.

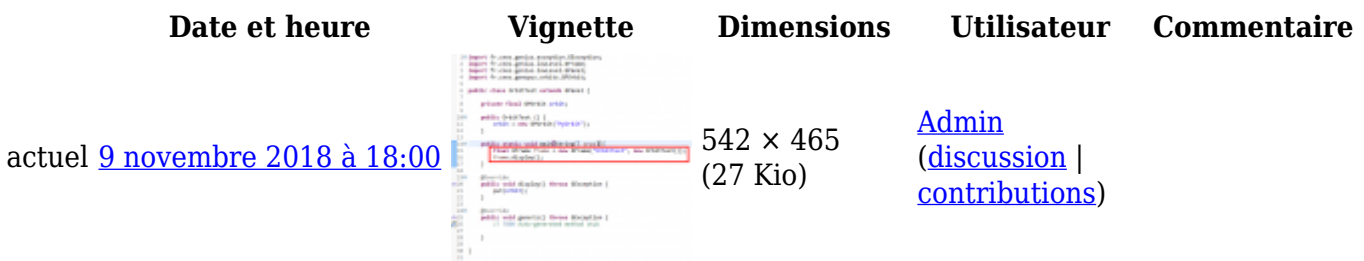

• Vous ne pouvez pas remplacer ce fichier.

# **Utilisation du fichier**

La page suivante utilise ce fichier :

• [Quick Start](http://genopus.cnes.fr/index.php/Quick_Start)

Récupérée de «<http://genopus.cnes.fr/index.php?title=Fichier:QuickStart6.png&oldid=336> »

# **Menu de navigation**

#### **Outils personnels**

- [18.216.173.64](http://genopus.cnes.fr/index.php/Utilisateur:18.216.173.64)
- [Discussion avec cette adresse IP](http://genopus.cnes.fr/index.php/Discussion_utilisateur:18.216.173.64)
- [Créer un compte](http://genopus.cnes.fr/index.php?title=Sp%C3%A9cial:Connexion&returnto=Fichier%3AQuickStart6.png&returntoquery=action%3Dmpdf&type=signup)
- [Se connecter](http://genopus.cnes.fr/index.php?title=Sp%C3%A9cial:Connexion&returnto=Fichier%3AQuickStart6.png&returntoquery=action%3Dmpdf)

## **Espaces de noms**

- [Fichier](http://genopus.cnes.fr/index.php/Fichier:QuickStart6.png)
- [Discussion](http://genopus.cnes.fr/index.php?title=Discussion_fichier:QuickStart6.png&action=edit&redlink=1)

## **Variantes**

#### **Affichages**

- [Lire](http://genopus.cnes.fr/index.php/Fichier:QuickStart6.png)
- [Voir le texte source](http://genopus.cnes.fr/index.php?title=Fichier:QuickStart6.png&action=edit)
- [Historique](http://genopus.cnes.fr/index.php?title=Fichier:QuickStart6.png&action=history)
- [Exporter en PDF](http://genopus.cnes.fr/index.php?title=Fichier:QuickStart6.png&action=mpdf)

#### **Plus**

#### **Rechercher**

Rechercher | Lire

#### **GENOPUS**

• [Welcome](http://genopus.cnes.fr/index.php/Accueil)

- Ouick Start
- [News](http://genopus.cnes.fr/index.php/News)

#### **User Manual**

- [BasicPrinciples](http://genopus.cnes.fr/index.php/BasicPrinciples)
- [GPAbsoluteDate](http://genopus.cnes.fr/index.php/GPAbsoluteDate)
- [GPOrbit](http://genopus.cnes.fr/index.php/GPOrbit)
- [GPFramesConfiguration](http://genopus.cnes.fr/index.php/GPFramesConfiguration)
- [GPVehicle](http://genopus.cnes.fr/index.php/GPVehicle)
- [GPForceModels](http://genopus.cnes.fr/index.php/GPForceModels)
- [GPManeuverSequence](http://genopus.cnes.fr/index.php/GPManeuverSequence)
- [GPAttitudeSequence](http://genopus.cnes.fr/index.php/GPAttitudeSequence)
- [GPIntegrator](http://genopus.cnes.fr/index.php/GPIntegrator)
- [GPAxisCoordinates](http://genopus.cnes.fr/index.php/GPAxisCoordinates)
- [GPGeodeticPoint](http://genopus.cnes.fr/index.php/GPGeodeticPoint)
- [GPOneAxisEllipsoid](http://genopus.cnes.fr/index.php/GPOneAxisEllipsoid)
- [GPRotation](http://genopus.cnes.fr/index.php/GPRotation)
- [GPConstants](http://genopus.cnes.fr/index.php/GPConstants)
- [Events](http://genopus.cnes.fr/index.php/Events)
- [GPCorrelation](http://genopus.cnes.fr/index.php/GPCorrelation)

#### **Evolutions**

- [Main differences between V2.4.1 and V2.4.2](http://genopus.cnes.fr/index.php/Main_differences_between_V2.4.1_and_V2.4.2)
- [Main differences between V2.3.3 and V2.4.1](http://genopus.cnes.fr/index.php/Main_differences_between_V2.3.3_and_V2.4.1)
- [Main differences between V2.2.1 and V2.3.3](http://genopus.cnes.fr/index.php/Main_differences_between_V2.2.1_and_V2.3.3)
- [Main differences between V2.2 and V2.2.1](http://genopus.cnes.fr/index.php/Main_differences_between_V2.2_and_V2.2.1)
- [Main differences between V2.1.1 and V2.2](http://genopus.cnes.fr/index.php/Main_differences_between_V2.1.1_and_V2.2)
- $\bullet$  [Main differences between V2.1 and V2.1.1](http://genopus.cnes.fr/index.php/Main_differences_between_V2.1_and_V2.1.1)
- [Main differences between V2.0.1 and V2.1](http://genopus.cnes.fr/index.php/Main_differences_between_V2.0.1_and_V2.1)
- [Main differences between V2.0 and V2.0.1](http://genopus.cnes.fr/index.php/Main_differences_between_V2.0_and_V2.0.1)
- [Main differences between V1.3.1 and V2.0](http://genopus.cnes.fr/index.php/Main_differences_between_V1.3.1_and_V2.0)
- [Main differences between V1.3 and V1.3.1](http://genopus.cnes.fr/index.php/Main_differences_between_V1.3_and_V1.3.1)
- [Main differences between V1.2.1 and V1.3](http://genopus.cnes.fr/index.php/Main_differences_between_V1.2.1_and_V1.3)

## **Training**

- [Make your own propagator tool!](http://genopus.cnes.fr/index.php/Propagator)
- $\bullet$  [Tutorials package for V2.4.1](http://genopus.cnes.fr/index.php/Fichier:TutorialsForV2.4.1.zip)
- [Tutorials package for V2.3.3](http://genopus.cnes.fr/index.php/Fichier:TutorialsForV2.3.3.zip)
- [Tutorials package for V2.2](http://genopus.cnes.fr/index.php/Fichier:TutorialsForV2.2.zip)
- $\bullet$  [Tutorials package for V2.1.1](http://genopus.cnes.fr/index.php/Fichier:TutorialsForV2.1.1.zip)
- [Tutorials package for V2.0 and V2.0.1](http://genopus.cnes.fr/index.php/Fichier:TutorialsForV2.0.zip)
- [Tutorials package for V1.3 and V1.3.1](http://genopus.cnes.fr/index.php/Fichier:TutorialsForV1.3.zip)
- [Training slides](http://genopus.cnes.fr/index.php/Fichier:GENOPUS_V2.1.1_formation.pdf)

## **Links**

• [CNES freeware server](https://logiciels.cnes.fr/en/home)

#### **Outils**

- [Pages liées](http://genopus.cnes.fr/index.php/Sp%C3%A9cial:Pages_li%C3%A9es/Fichier:QuickStart6.png)
- [Suivi des pages liées](http://genopus.cnes.fr/index.php/Sp%C3%A9cial:Suivi_des_liens/Fichier:QuickStart6.png)
- [Pages spéciales](http://genopus.cnes.fr/index.php/Sp%C3%A9cial:Pages_sp%C3%A9ciales)
- [Adresse de cette version](http://genopus.cnes.fr/index.php?title=Fichier:QuickStart6.png&oldid=336)
- [Information sur la page](http://genopus.cnes.fr/index.php?title=Fichier:QuickStart6.png&action=info)
- Dernière modification de cette page le 9 novembre 2018 à 18:00.
- [Politique de confidentialité](http://genopus.cnes.fr/index.php/Wiki:Confidentialit%C3%A9)
- [À propos de Wiki](http://genopus.cnes.fr/index.php/Wiki:%C3%80_propos)
- [Avertissements](http://genopus.cnes.fr/index.php/Wiki:Avertissements_g%C3%A9n%C3%A9raux)

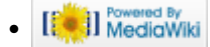